## SAP ABAP table RSEC S MAPPING {Migration: Linking old authorizations to new ones}

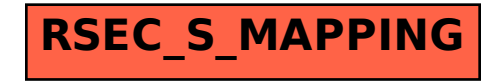